# **Sperimentazione utilizzando il sito Prosoccer.eu**

Come abbiamo fatto per le **[Value Bet](http://www.mistermanager.it/come-vincere-nelle-scommesse-con-le-value-bet/)** e per **[l'Over 2.5](http://www.mistermanager.it/bet-online-come-vincere-con-il-metodo-over-2-5/)**, abbiamo deciso di effettuare una sperimentazione e riportarvi i dati. Abbiamo quindi inizialmente di confrontare 3 metodi:

- 1) Giocata su **vittoria squadra di casa** tra le partite presenti sul sito [www.prosoccer.eu;](http://www.prosoccer.eu/) si sceglie la squadra data a più di 2 con la percentuale maggiore (superiore al 50%).
- 2) Giocata su **OVER 2.5**; si sceglie la partita data a più di 2, con la percentuale maggiore (superiore a 50%).
- 3) Giocata su **UNDER 2.5**; si sceglie la partita data a più di 2, con la percentuale maggiore (superiore a 50%).

Nel nostro studio preliminare, tra questi 3 metodi, quello che si è rivelato "meno rischioso" (cioè che *ha presentato meno sequenze consecutive di 4 sconfitte*) è il secondo, che andremo ad illustrare sotto.

### **ISTRUZIONI PER L'USO**

Si accede alla **[home page](http://www.prosoccer.eu/)**, si va nella sezione dedicata al football e si clicca sulla giornata interessata (nel nostro caso il 7 Marzo)

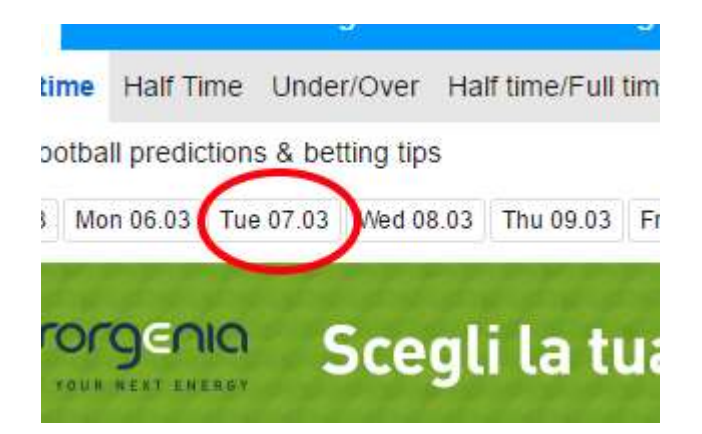

Si va poi sul tasto "Under/Over"

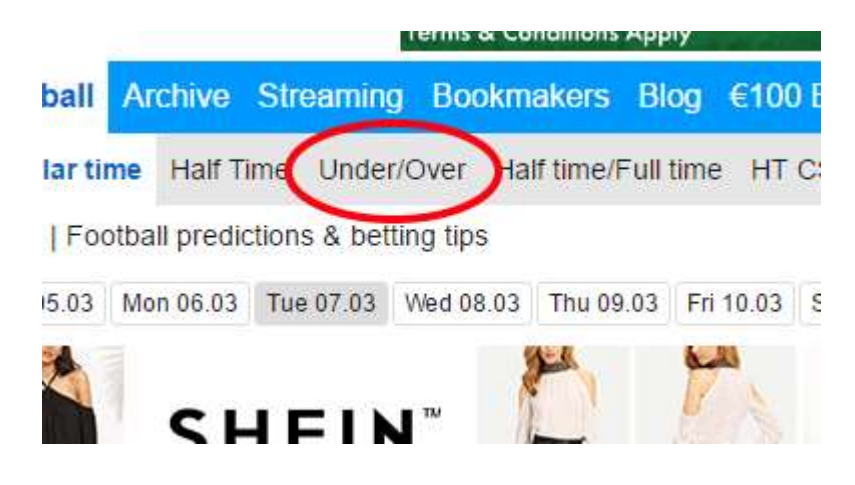

Ed infine si clicca su Over 2.5

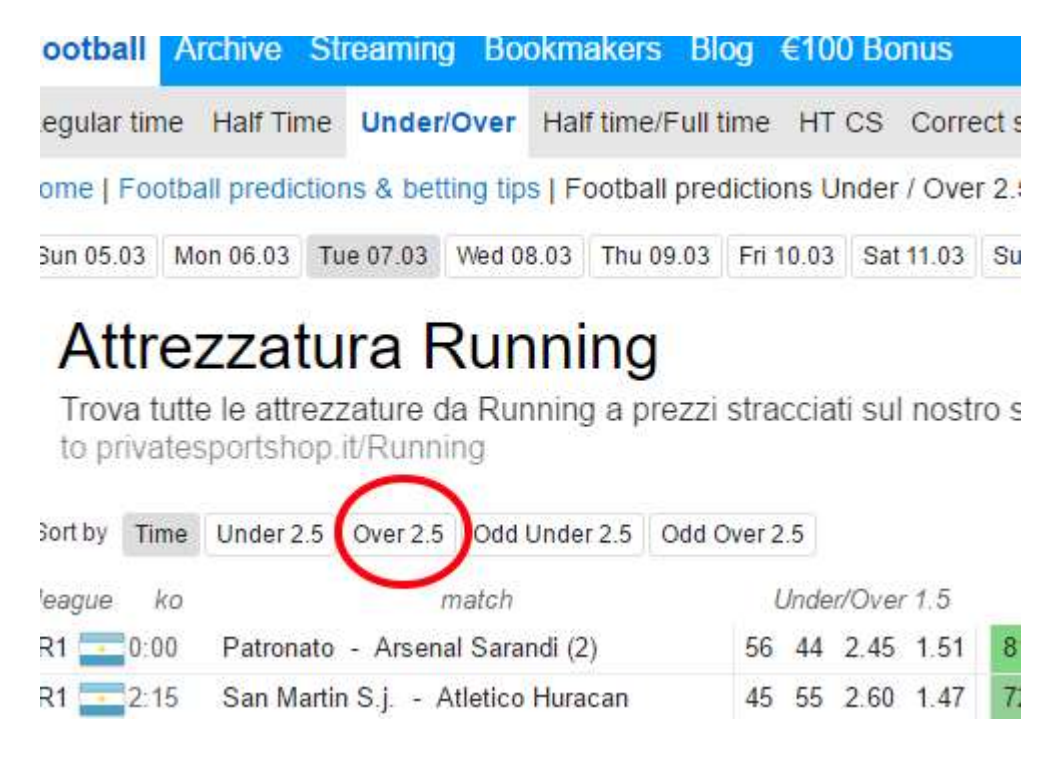

A questo punto, sotto la scritta Under/Over 2.5 sarà possibile vedere le **partite ordinate per probabilità che si verifichi l'Over 2.5**. Nell'immagine sotto, potete vedere l'esempio del 07/03/2017; più precisamente:

- Con la **freccia nera** è indicata la probabilità che la partita finisca con Under 2.5
- Con la **freccia rossa** è indicata la probabilità che la partita finisca con Over 2.5
- Con la **freccia blu** è indicata la quota Under 2.5
- Con la **freccia viola** è indicata la quota Over 2.5

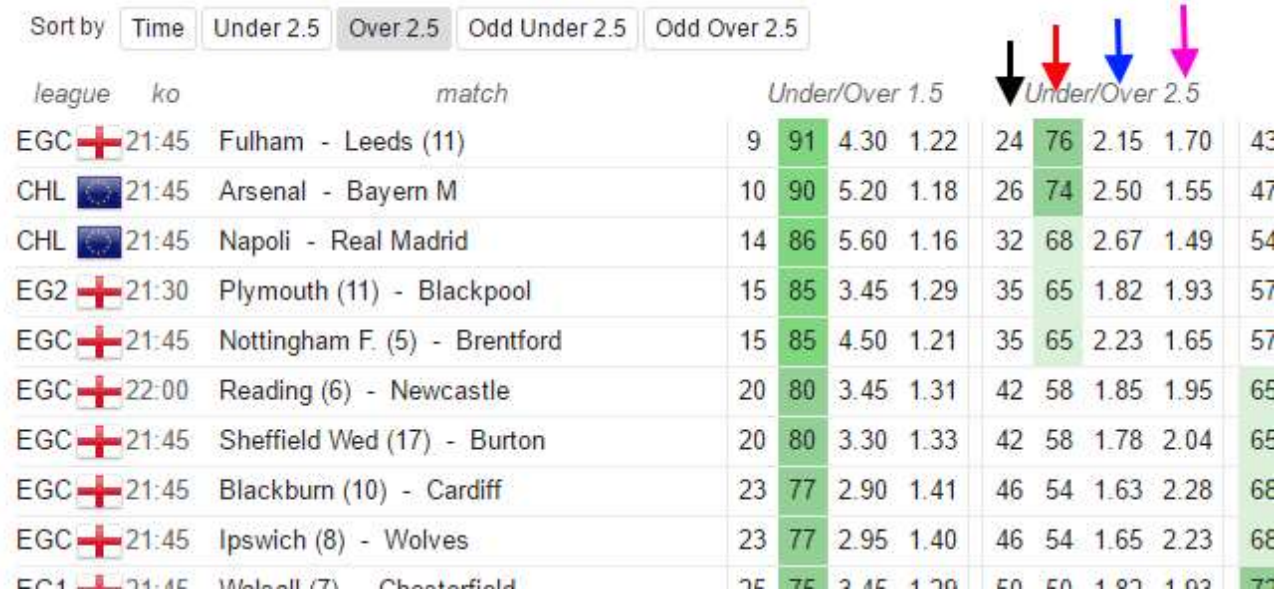

Visto che le partite sono ordinate secondo la probabilità che finiscano in Over, non ci resta altro che **andare a prendere la prima partita che ha l'Over con la quota superiore a 2** (*a patto che abbia una percentuale superiore al 50%*)….nel nostro caso, la partita Sheffield Wed – Burton.

Successivamente, è da andare a verificare sul proprio Bookmaker (**[scopri perché Pinnacle è il](http://www.mistermanager.it/perche-pinnacle-sports-e-il-miglior-bookmaker-online/)  [migliore in assoluto](http://www.mistermanager.it/perche-pinnacle-sports-e-il-miglior-bookmaker-online/)**) se la quota della partita in considerazione è effettivamente superiore a 2.

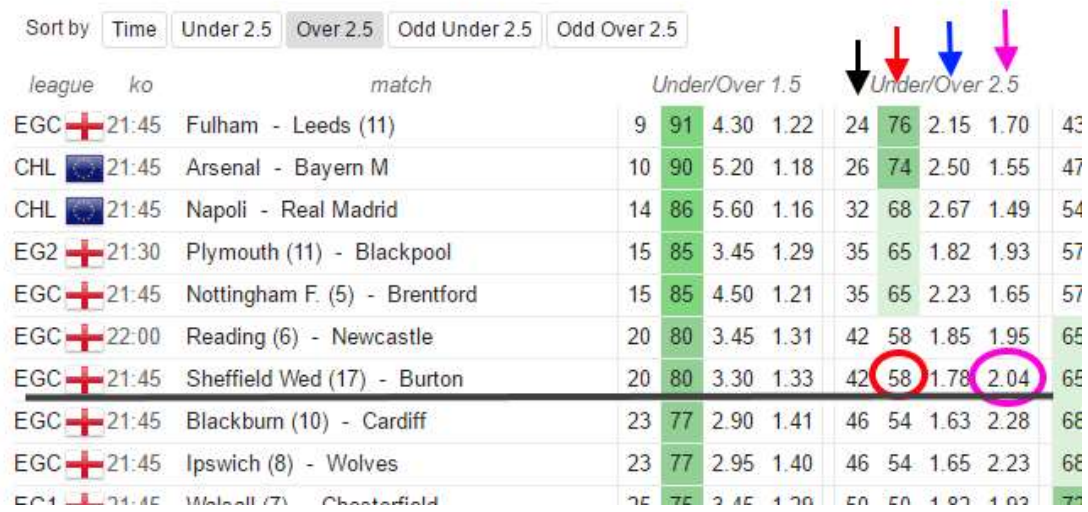

Ma quanto è efficace questo metodo? Ovviamente molto dipende dall'attendibilità del pronostico e con l'Over 2.5 non è semplice effettuarli. Ma andiamo a vedere qualche esempio:

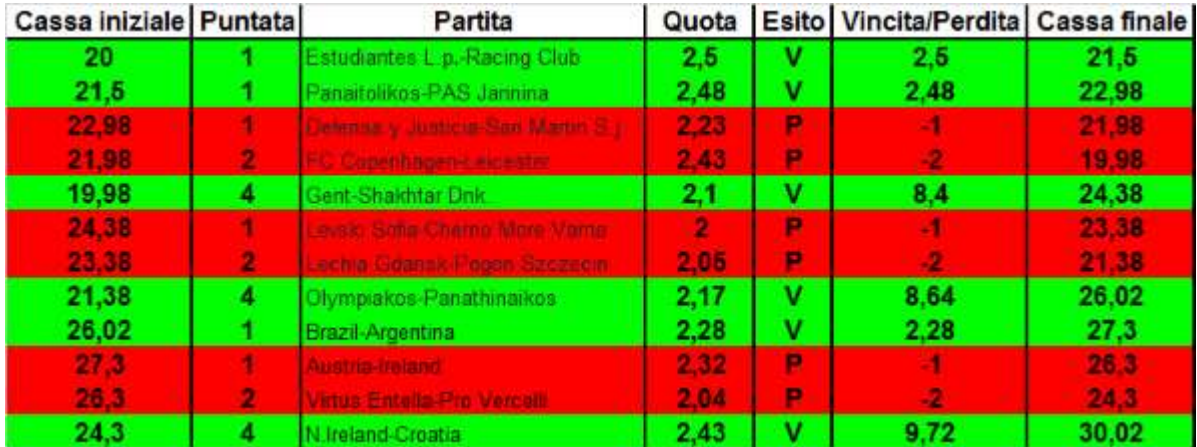

Sopra è riportato un esempio reale molto fortunato (la tabella spero sia abbastanza chiara ed intuitiva) di come in 12 partite si sia riusciti a vincere il 50% della cassa iniziale (che è il nostro obiettivo) in circa 2 settimane (non tutti i giorni ci sono partite che possono essere implementate in questa strategia). A **[questo link](http://www.mistermanager.it/wp-content/uploads/2017/03/questo-link.pdf)** invece è riportato un esempio meno fortunato in cui si sono perse **4 partite consecutive (non finite in over) e si è dovuto puntare (come nelle regole date all'inizio) la metà della cassa e non il doppio di quanto puntato precedentemente**. In questo caso, per vincere il 50% della cassa iniziale sono servite 40 partite (circa 2 mesi). Ma andiamo ora a vedere l'analisi statica di quanto ottenuto globalmente fino ad ora.

# **STUDIO STATISTICO STAGIONE 2016/2017**

Riportiamo sotto i risultati del nostro studio iniziato l'1 Ottobre 2016 e terminato il 19/04/2017. Purtroppo la stagione successiva non ha trovato replica, perché il sito di riferimento della sperimentazione [\(www.prosoccer.eu\)](http://www.prosoccer.eu/) è stato chiuso; in ogni modo, speriamo che questi dati possano essere di spunto per i nostri lettori.

- *Martingala terminati*: seguendo i criteri che ci siamo dati sopra, abbiamo terminato **4 sequenze di Martingala**, ognuna delle quali ci ha permesso di guadagnare il 50% della cassa iniziale.
- *N° di partite e giorni*: per finire una sequenza, sono servite in media **25 partite** in **37 giorni**.
- *4 perdite consecutive*: solo **2 volte** si sono verificate 4 perdite consecutive dopo le quali è stato necessario giocare la metà della cassa (invece del doppio della puntata precedente).
- *Media singole*: se avessi giocato tutte le partite come se fossero state delle singole, avrei avuto un'efficienza del **-2%.**
- Media martingala: giocando le partite con questo metodo, si è ottenuta una media generale del **19%**.

#### *Il primo dato significativo che emerge, è che giocando in singole avrei avuto un guadagno negativo (-2%), mentre giocando le stesse partite con questo metodo ho avuto un rendimento del 19%***!**

Come potete vedere, **abbiamo terminato il nostro studio prima della fine della stagione** (e con il senno di poi, sarebbe stato meglio terminarlo all'inizio di Aprile); questo perché nelle ultime partite di campionato, subentrano varianti come *la stanchezza generale* dei giocatori, *demotivazioni* dovute al fatto di aver già raggiunto il proprio obiettivo, *motivazioni accessorie* di chi deve salvarsi, ecc. Questi variabili, che non sono indentificabili dai logaritmi che stimano i pronostici di prosoccer.eu, vanno ad influenzare i risultati in maniera talmente evidente (è sotto l'occhio di tutti) da rendere molto meno efficiente la nostra strategia in questa parte di stagione. Di conseguenza, **non consigliamo di utilizzare questo metodo oltre l'inizio del mese di Aprile**, quando tutti i logaritmi che stimano gol e pronostici diventano molto meno efficienti.

# **VARIANTE ed ISTRUZIONI FINALI**

Ma è possibile migliorare l'efficienza del nostro metodo (sempre nel periodo considerato da Ottobre ad Aprile)? Per avere un rendimento maggiore, abbiamo fatto *l'analisi statistica dei dati in nostro possesso*, considerando tutte le partite come singole; dall'analisi è emerso che utilizzando solamente le partite con *Valore superiore a 32.9%* il solo rendimento delle singole (con ovvie ripercussioni positive sul metodo martingala) **passava dal -2% al 16%**! Ovviamente vi spiego cosa intendo per "Valore superiore a 32.9%". In **questa [tabella](http://www.mistermanager.it/wp-content/uploads/2017/03/questa-tabella-2.xls)** potete tutte le partite utilizzate fino ad ora; le prime 3 colonne della tabella sono abbastanza intuitive; la 5° colonna (in rosso) sono riportati gli esiti delle partite: cioè, *se si è verificato un Over 2.5, allora viene riportata la quota, mentre se non si è verificato viene riportato 0*. Nella quarta colonna (blu) è indicato il "*Valore della scommessa*", cioè la percentuale della differenza tra quota e pronostico, diviso per la quota (vedi immagine sotto).

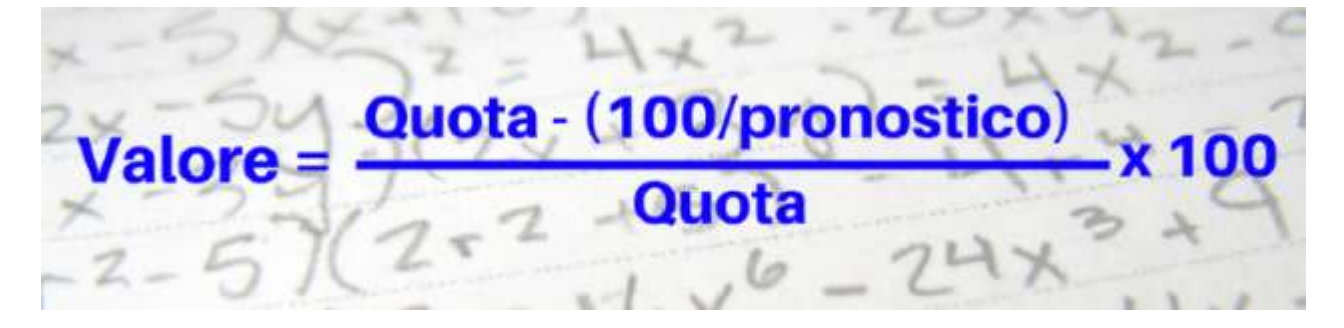

Per comprendere meglio il significato, vi consiglio di leggere l'articolo sulle **[Value](http://www.mistermanager.it/come-vincere-nelle-scommesse-con-le-value-bet/) bet**; fondamentalmente più il **Valore** è alto, tanto più (se i pronostici sono corretti) c'è la possibilità di avere un rendimento elevato, sia nelle singole (come abbiamo visto) che nel metodo Martingala. Se da questa tabella prendiamo solo le partite con *Valore superiore a 32.9* (come quelle cerchiate nell'**[esempio](http://www.mistermanager.it/wp-content/uploads/2017/03/esempio.pdf)**), il rendimento delle singole passa dal **-2% al 16%**; è sufficiente per comprendere

come **questa variante sia più efficace del metodo di base** (che invece non considera il valore). Ovviamente i dati per avere un dato definitivo (in termini di rendimento) del *martingala con dati Valore superiore a 32.9* sono pochi ma attualmente (vedi le 3 sequenze fino ad ora effettuate: **[Esempio](http://www.mistermanager.it/wp-content/uploads/2017/03/Esempio-A.pdf) A**, **[Esempio](http://www.mistermanager.it/wp-content/uploads/2017/03/Esempio-B.pdf) B**, **[Esempio](http://www.mistermanager.it/wp-content/uploads/2017/03/Esempio-C.pdf) C**) è del **è logico immagine che sia superiore al 19% del metodo di base!!!!** Nell'immagine sotto abbiamo cercato di chiarire al meglio i passaggi del nostro ragionamento (*per R.O.I. si intende l'efficienza del metodo*). Ovviamente se c'è qualcosa che vi è poco chiaro, non esitate a chiedere.

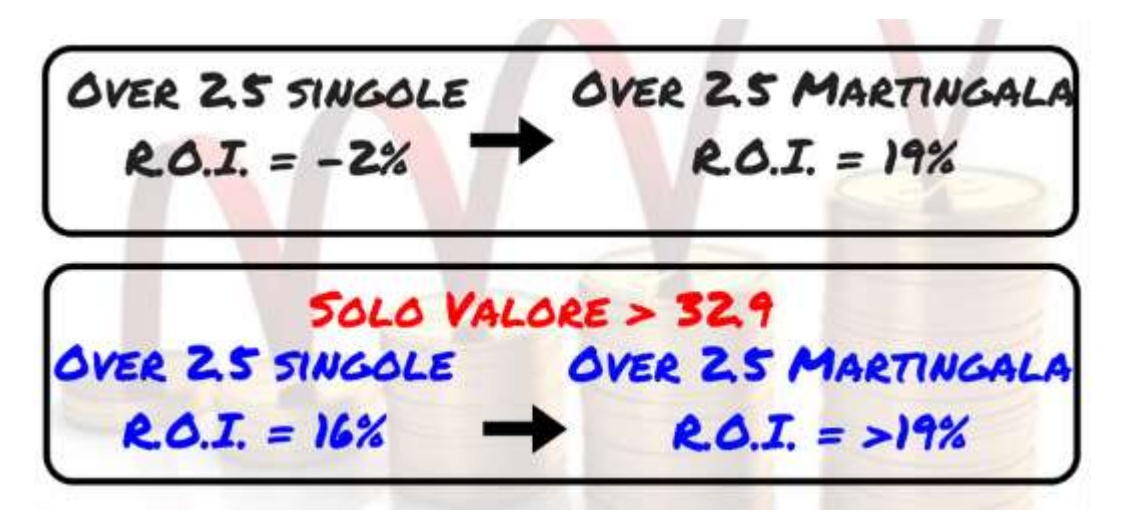

Per individuare se ci sono partite che rientrano nella nostra strategia (con la variante con valore superiore a 32.9), non rimane altro che scaricare questo semplice **Foglio di [calcolo](http://www.mistermanager.it/wp-content/uploads/2017/03/Foglio-di-calcolo-1.xls)**, in cui riportare partita, quota e percentuale; nella colonna blu apparirà il valore, che se superiore a 32.9 potrà essere utilizzato con la variante del martingala. *Potranno essere utilizzati anche "valori" più bassi, ma l'efficienza in questo caso sarebbe inferiore*. Con questo **[secondo](http://www.mistermanager.it/wp-content/uploads/2017/03/secondo-foglio-di-calcolo.xlsx) foglio di calcolo**, potete invece tenere in ordine le vostre puntate in progressione per sapere quando raggiungete il vostro obiettivo (*+50% della cassa iniziale*).